# **KONFERENSIYA**

#### **2023 MAY**

Google<br>Scholar

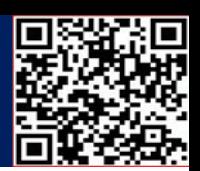

## **DROPBOX BULUT TEXNOLOGİYASİDA ISHLASH ASOSLARI**

Qo'qon DPI, Informatika kafedrasi Assitent-o'qituvchisi Yo.T.Xakimova Qo'qon DPI, magistranti S.A.G'afurov

Dropbox bulutli server xizmati asosida taʻlim tizimini tashkillashtirish ketmaketligini ko'rib chiqamiz.

Dropbox bulutli xizmat tizimi **https:/[/www.dropbox.com](http://www.dropbox.com/)** sayti orqali tashkillashtiriladi. Ushbu saytda tizimni tashkillashtirish va unga maʻlumotlarni joylash quyidagi ketma-ketlikda amalga oshiriladi.

1. **Registratsiya.** Veb interfeys orqali foydalanuvchi tizimga kirish uchun registratsiyani amalga oshiradi (1-rasm).

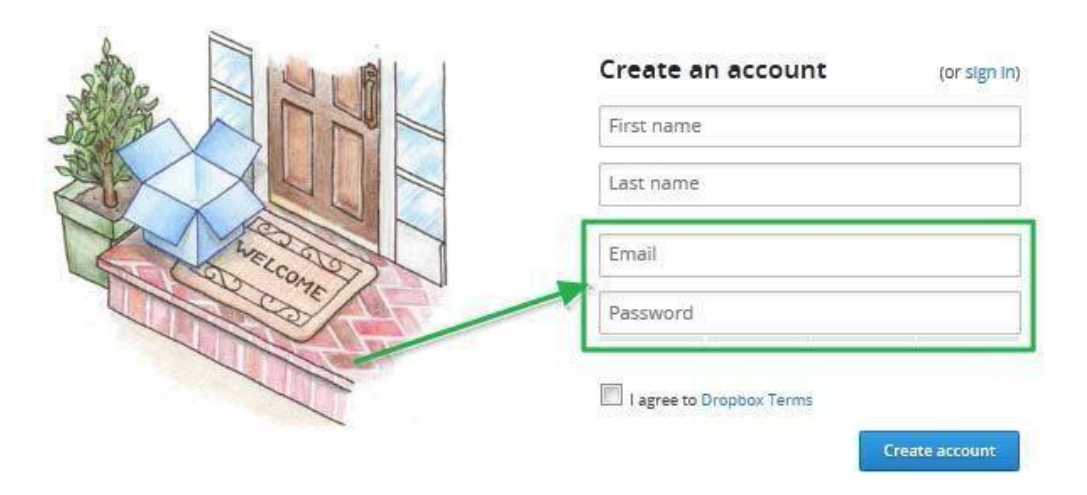

**1- rasm. Dropbox bulut texnologiyasida registratsiyadan o'tsh.**

2. **Veb interfeys orqali Dropbox tizimida ishlash**. Registratsiya amalga oshirilgandan so'ng, veb-saytda quyidagi oyna paydo bo'ladi.

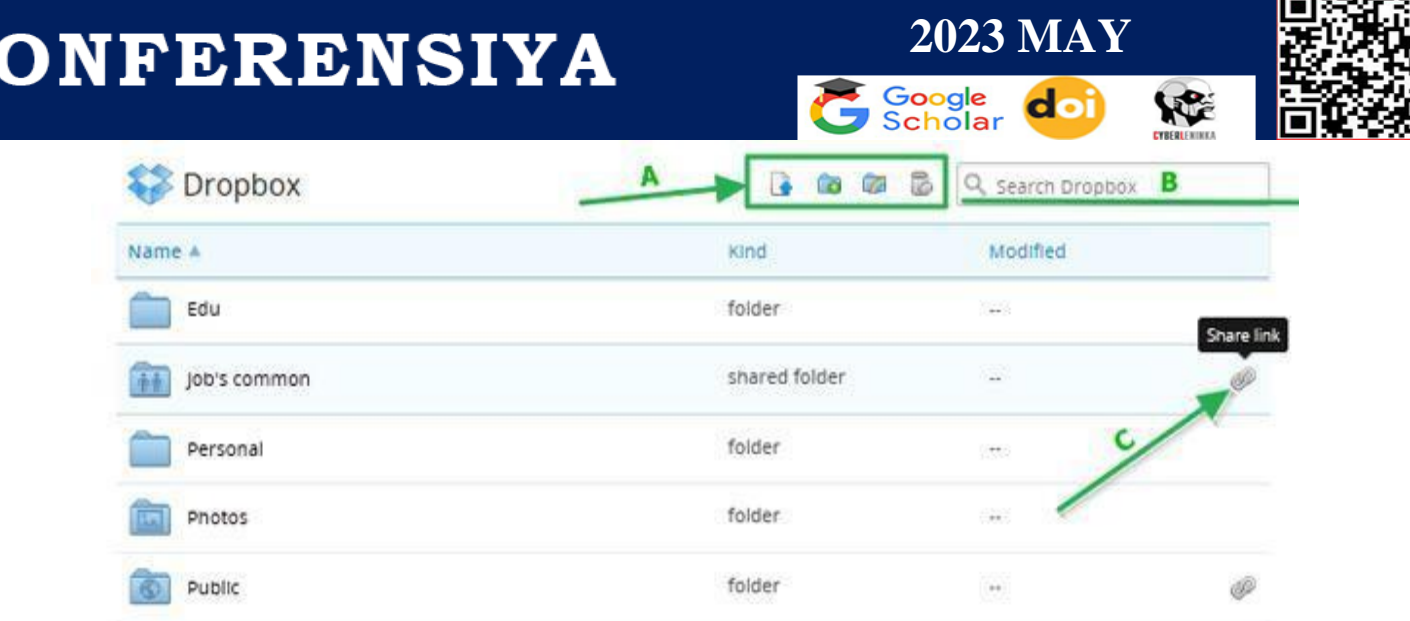

#### **2- rasm."Dropbox" xizmati veb-nterfeysi.**

Ushbu oyna orqali quyidagilarni amalga oshirish mumkin:

- Yangi papkalar yaratish;
- Yangi fayllarni yuklash;
- Yangi kataloglar yaratish yoki qo'shish;
- Umumiy ulanishni tashkillashtirish;
- Fayllarni tahrirlash va o'chirish.

Shunday qilib, yuqorida keltirib o'tilgan tizimlar bulutli texnologiyalar asosida nafaqat taʻlim, balki turli tizimlarni tashkillashtirish imkonini beradi.

Obvibase Google Drive va Dropbox bilan birlashganda buni juda osonlashtiradi. Masalan, yuqoridagi "Tekshirish" ustunidagi fayl ikonkalari Google Drive-dasaqlangan PDF-fayllarni anglatadi va ularni bosish yangi ichki oynada oldindan ko'rishni ochadi.

Bu bir necha sabablarga ko'ra quyidagi bosqichlarda amalga oshiriladi:

 $\triangleright$  Birinchidan, mehnat taqsimoti mavjud: biz hech qachon ixtisoslashgan xizmatlar kabi fayllarni saqlashni amalga oshira olmaymiz.

 Ikkinchidan, Obvibase singari, Google Drive va Dropbox-da juda kuchli bepul rejalar mavjud.

Dropboxda saqlashdan maqsad va uning imkoniyatlari.

O

# **KONFERENSIYA**

### **2023 MAY**

Google<br>Schola

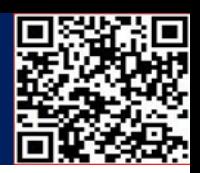

**SEP** 

Ma'lumotlar bazasi fayllarini o'zida saqlashingiz mumkin bo'lsada, Dropbox va Dropbox API ma'lumotlar bazasi so'rovlari operatsiyalarini bajarish uchun masofaviy ulanish usulini taklif qilmaydi. Har safar uni o'zgartirish kerak bo'lganda ma'lumotlar bazasi faylini yuklab olishingiz kerak. Men buni xususiyat so'rovi sifatida yuboraman, lekin Dropbox papkasidagi lokal ma'lumotlar bazasi fayllari bilan qanday ishlashi to'g'risida ma'lumot yo'q. Agar siz Dropbox ish stolidagi mijoz orqali Dropbox papkasida sinxronlangan mahalliy ma'lumotlar bazasi faylidan foydalanishga harakat qilsangiz, bu ma'lumotlar bazasi dasturi bo'lishi mumkin va Dropbox ish stoli mijozi faylni ishlatishda ularning har biriga kirishiga to'sqinlik qilishi mumkin (masalan, ma'lumotlar bazasi qachon) ochiq yoki Dropbox o'zgarishlarni sinxronlashtirishga harakat qilganda).

Dropboxdagi avtosink funktsiyani o'chirib qo'yishdir. "Beyond Compare" deb nomlangan ilova mavjud bo'lib, u skriptlash xususiyatiga ega. Uni ro'yxatdan o'tkazishni talab qiladi, bu 35 dollar turadi. Dropbox-ga zaxira qilish uchun juda yaxshi ishlaydi. Keyin Windows Scheduler orqali sinxronlashtirishni rejalashtirish mumkin.

Dropbox hisob qaydnomangizdagi fayllar va papkalarni har kim bilan bo'lishish mumkin (qabul qiluvchida Dropbox hisob qaydnomasi bo'lmasa ham).

Kirish huquqini berish paytida va undan so'ng, foydalanuvchilar sizning fayllaringiz va papkalarni o'zgartirish, sharhlash yoki ko'rish huquqiga ega bo'ladimi-yo'qligini boshqarishingiz mumkin. O'zgartirishlar va izohlar asl faylga yoki papkagaqo'llaniladi va ularga real vaqtda kirish huquqiga ega bo'lganlarning barchasiga ko'rinadigan bo'ladi.

Dropbox - bu shaxsiy bulutli saqlash , fayllarni sinxronlash va mijoz dasturlarini o'z ichiga olgan Dropbox Inc -dan fayllarni joylashtirish xizmati Kompaniyaning bosh qarorgohi San -Frantsiskoda joylashgan .

Dropbox foydalanuvchilarga kompyuterlarda Dropbox sinxronlashtiradigan maxsus papkani yaratishga imkon beradi, shuning uchun u qaysi qurilmadan foydalanishidan qat'iy nazar bir xil tarkibga ega bo'ladi. Ushbu papkada joylashgan fayllar Dropbox vebsayti va mobil ilovalar orqali ham mavjud. Dropbox Freemiummodelida ishlaydi, bunda foydalanuvchilar belgilangan bo'sh joy bilan bepul hisob yaratish imkoniyatiga ega, hisob hajmini oshirish uchun esa pulli obuna talabqilinadi.

# **KONFERENSIYA**

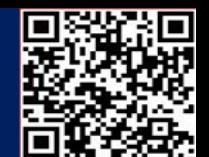

#### **Foydalanilgan adabiyotlar ro'yxati:**

- 1. Белова Г.В. Программирование в среде ЛОГО. Первые шаги. М.: Солон, 2007
- 2. "Methods of teaching programming languages using Scratch technology" Yasemin GÜLBAHAR; [gulbahar@ankara.edu.tr](mailto:gulbahar@ankara.edu.tr)
- 3. Improving Introductory Programming with Scratch? B. Kaučič T. Asič
- 4. Kamalitdinova D.T., Sayfurov D. "Informatika va axborot texnologiyalari" 5-sinf darsligi
- 5. Khakimova Yo.T. Tasks of distance learning in higher education institutions and pedagogical and psychological aspects os its organizarion. Galaxy international interdisciplinary research journal, p.263-267
- 6. Tursunov S.Q "Ta'limda axborot texnologiyalari" (II-Tom) –Toshkent 2019
- 7. Xakimova Y.T., Pedagogical opportunities of distance education's didactic support in higher education institutions // American Journal of research. 2021.08.10, p. 1-4.
- 8. Xakimova Yoqutxon Toxirjon qizi. Stages of implementation of distance learning in higher education. Texas Journal of Philology. 2021.12.16 2770-8608, 38-39 b
- 9. Xakimova Yoqutxon Toxirjon qizi. Oliy ta'lim muassasalarida masofaviy o'qitishning didaktik ta'minoti modelini yaratish. Toshkent davlat pedagogika universiteti ilmiy axborotlari. 2022/2/18. 48-55
- 10. Xakimova Yoqutxon Toxirjon qizi. Pedagogy types and methods of lessons in the organization of distance learning. European journal of science archives conferences series. 2022/1/15. 17-19 b.
- 11. Xakimova Yoqutxon Toxirjon qizi. Oliy ta'lim muassasalarida masofaviy o'qitishning didaktik ta'minoti nazariy asoslari. O'zbekiston olimlari va yoshlarining innovatsion ilmiy-amaliy tadqiqotlari. 2021/9/30. 13- 15 b